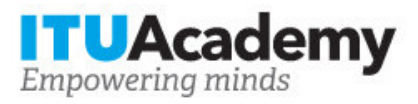

# Informations sur l'inscription et le paiement **Optical Transport Networks: DWDM**

**Organisé par:**

**Soutenu par:**

### **Détails de la formation**

 **Modalité:** Face to Face **Lieu:** Tunis, Tunisia **Dates:** 14 Nov 2022 - 18 Nov 2022 **Frais de formation:** \$500.00 **Langue:** French, French **Date limite d'inscription:** 17 Nov 2022 **Contact:** houda.jarraya@s2t.tn

## **Description de la formation**

<p>This course is designed for network engineers, network designers, and network planning personnel needing to learn the fundamental principles and practices for designing a basic optical network. It covers advanced single mode networks, focusing on CWDM and DWDM network design for high-speed networks (10 Gb/s, 40 Gb/s, 100 Gb/s, 400Gb/s). By the end of this training, the participants should be able to: - Describe the function module and network structure of WDM system. - Characterize the typical building blocks of a WDM network (amplifier, DCM, OADM, OXC, transponder). - Illustrate the main factors involved in WDM network planning, such as power budget, dispersion compensation, OSNR calculation and nonlinearity. - Outline the design process of WDM network.</p>

Pour plus d'informations sur les objectifs d'apprentissage, le public cible, les conditions d'entrée, la méthodologie, l'évaluation et le contenu, consultez la page *ici*.

### **Comment postuler**

Pour s'inscrire à la formation, les candidats doivent:

- 1. Créer un compte ITU Academy [ici](https://academy.itu.int/user/register)
- 2. S'inscrire à la formation [ici](https://academy.itu.int/training-courses/full-catalogue/optical-transport-networks-dwdm)

#### **Comment payer pour la formation**

Cette formation est organisé par , un Centre de formation ITU Academy, qui collectera directement les frais de formation.

Vous trouverez des détails sur le processus de paiement de ce Centre au lien suivant ou alternativement dans votre compte ITU Academy sous 'Mes inscriptions'.

#### **Inscription et paiement en groupe**

L'inscription et le paiement pour plusieurs personnes d'une organisation sont possibles via des contacts institutionnels.

Devenir un contact institutionnel:

- 1. Accédez à votre page de profil en cliquant sur le bouton 'Mon compte' dans le menu utilisateur et cliquez sur le bouton 'Postuler pour être un contact institutionnel'.
- 2. Remplissez les informations requises et cliquez sur 'continuer', une demande sera créée.
- 3. Un gestionnaire ITU Academy examinera manuellement cette demande et l'acceptera ou la refusera en conséquence.
- 4. Si elle est acceptée, un nouvel onglet de menu 'Contact institutionnel' apparaîtra dans la barre supérieure. Vous pouvez maintenant demander plusieurs places dans un cours et les attribuer aux personnes de votre groupe. Veuillez noter que chaque individu doit créer un compte ITU Academy.

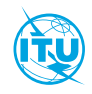

L'[ITU Academy](https://academy.itu.int/) est la principale plateforme de l'Union Internationale des Télécommunications pour les initiatives de développement des capacités.

International Telecommunication Union Place des Nations, 1211 Geneva 20 **Switzerland**